# **Département d'Informatique Session 2-2023 AEC Réseau et sécurité informatique**

# 420-KHP-LG Introduction à Linux

## **Travail Intégration avec Linux**

## **Objectifs**

- **Permettre à l'étudiant(e) de consolider les compétences développées dans le cours.**
- **Intégrer ces compétences dans un travail plus complet.**

#### **Ce qui est à remettre**

- *Un journal « log » des opérations que vous allez réaliser.*
- *Indiquez clairement les opérations réalisées. Faites comme si quelqu'un qui ne connaît pas Linux aurait à faire les procédures demandées.*
- *Des prises d'écrans (screenshot) peuvent être utilisées mais on devra y voir clairement les opérations demandées.*
- *Ce journal devra être remis sous forme électronique avec Word ou LibreOffice (préférablement LibreOffice :) )*

#### *Date de remise*

• *Dimanche 18 juin avant 23:59. (Pénalité de 10 % par jour de retard).*

### **Travail à réaliser**

#### **Vous devez configurer un ordinateur pour une petite boîte de programmation en fonction de leurs besoins et de certains critères.**

### **Étapes**

 1 Installation du système Linux Mint ou autre distribution de votre choix. Le système doit s'installer sur un disque d'une capacité d'au moins 30 Go et avoir au moins deux partitions, une qui occupera 30% environ pour la racine (/) et une autre de 70% environ pour recevoir les comptes usagers. Le reste sera dédié à la partition d'échange (swap).

- 2 Vous devrez aussi permettre, lors du branchement graphique, de démarrer l'interface graphique KDE ou CINNAMON. Autrement dit, lorsque l'utilisateur entrera son nom et son mot de passe, il pourra choisir entre CINNAMON ou KDE. pour son interface graphique.
- 3 On prévoit au moins 5 utilisateurs potentiels de ce système qui auront les caractéristiques suivantes:

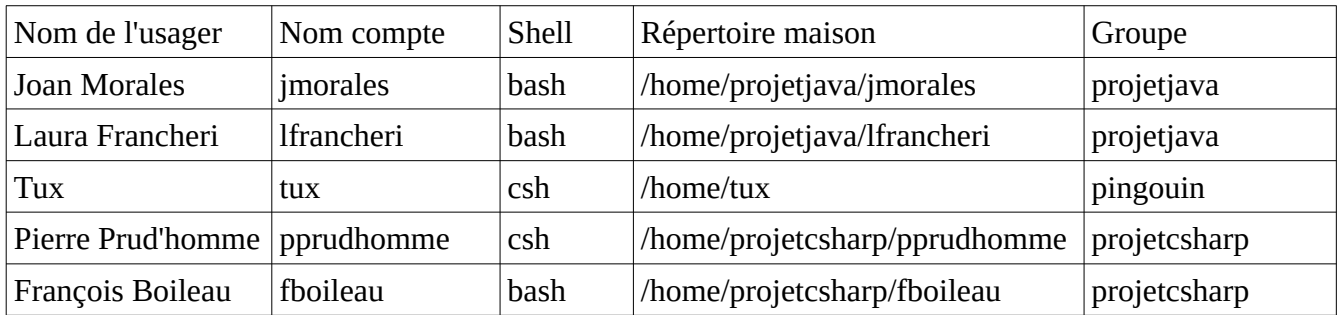

- Les usagers du groupe projetjava devront avoir un "prompt" qui montre le répertoire au complet ainsi que l'heure en format 24h.
- Les usagers du groupe projetcsharp devront avoir un "prompt" qui montre le nom de l'ordinateur sur lequel ils sont branchés, la date, l'heure en format am/pm et le répertoire courant (version courte).
- 4 Tous les usagers auront, dans leurs répertoires maison, la hiérarchie de répertoires suivantes: **(y a-t-il une façon de les faire plus rapidement ?)**
	- **|-Projets**

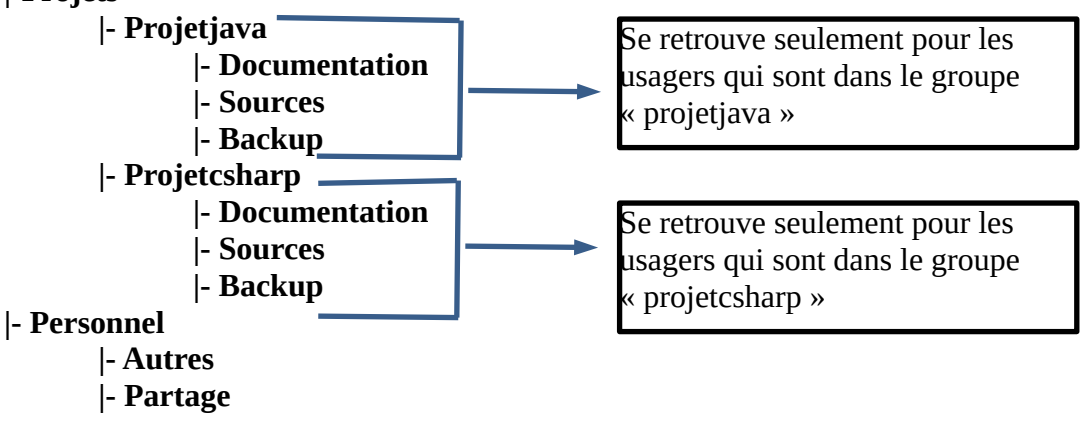

De plus, on aimerait définir certains droits sur ces répertoires ou fichiers.

1. On part avec tous les droits pour les propriétaires de ces répertoires et aucun droits pour le groupe ou les autres.

- 2. Le répertoire "Projetjava" et tout son contenu pourra être lu et modifiable par les membres du groupes "projetjava" alors que l'usager "Tux" pourra lire seulement le répertoire "Projetjava" de l'utilisateur "Joan Morales" uniquement.
- 3. Seul les membres du groupe "projetcsharp" pourront lire et modifier les fichiers et répertoires contenu dans le répertoire "Projetcsharp". Les autres n'ont aucun droits.
- 4. Le répertoire "Autres" et son contenu n'est accessible par personne (sauf pour le propriétaire évidemment). L'usager "Tux", quant à lui, pourra lire et écrire dans le répertoire des quatres autres usagers.
- 5. Le répertoire "Partage" se voit attribuer tous les droits pour tout le monde sauf pour l'usager "fboileau" qui n'a aucun droit sur le répertoire "partage" des quatres autres usagers. De plus, on aimerait que les usagers du groupe "projetcsharp" puissent lire le contenu de ce répertoire.
- 5 Vous devrez installer l'application "CodeBlocks" et créer un raccourci de cette application sur le bureau de l'interface de chaque usager. Y a-t-il un moyen de le faire dès la création du compte de l'usager ?
	- 5.1 De plus, un raccourci de l'application "Stellarium" devra aussi être créé sur le bureau de l'usager "Tux" seulement. C'est un pingouin qui aime beaucoup les étoiles !
	- 5.2 L'usager "**fboileau**" est un cinéphile dans l'âme et veut absolument la dernière version du lecteur **vlc** avec un raccourci de cette application sur son bureau.
- 6 Le groupe de "ProjetJava" aura un quota disque de 5Go sur le disque. Vous devez donc implémenter cette option.

### **Modalités de remise du travail**

- Le travail peut être fait en équipe de deux.
- Date de remise finale: **Dimanche 18 juin 2023 avant 23:59**. Tout retard sera pénalisé de 10% par jour.
- Vous remettez votre journal de bord dans la boîte de remise Col.Net prévue à cet effet.
- Si vous êtes 2, remettez quand même votre travail dans votre boite de remise.
- Indiquez clairement le nom des coéquipiers dans le travail.

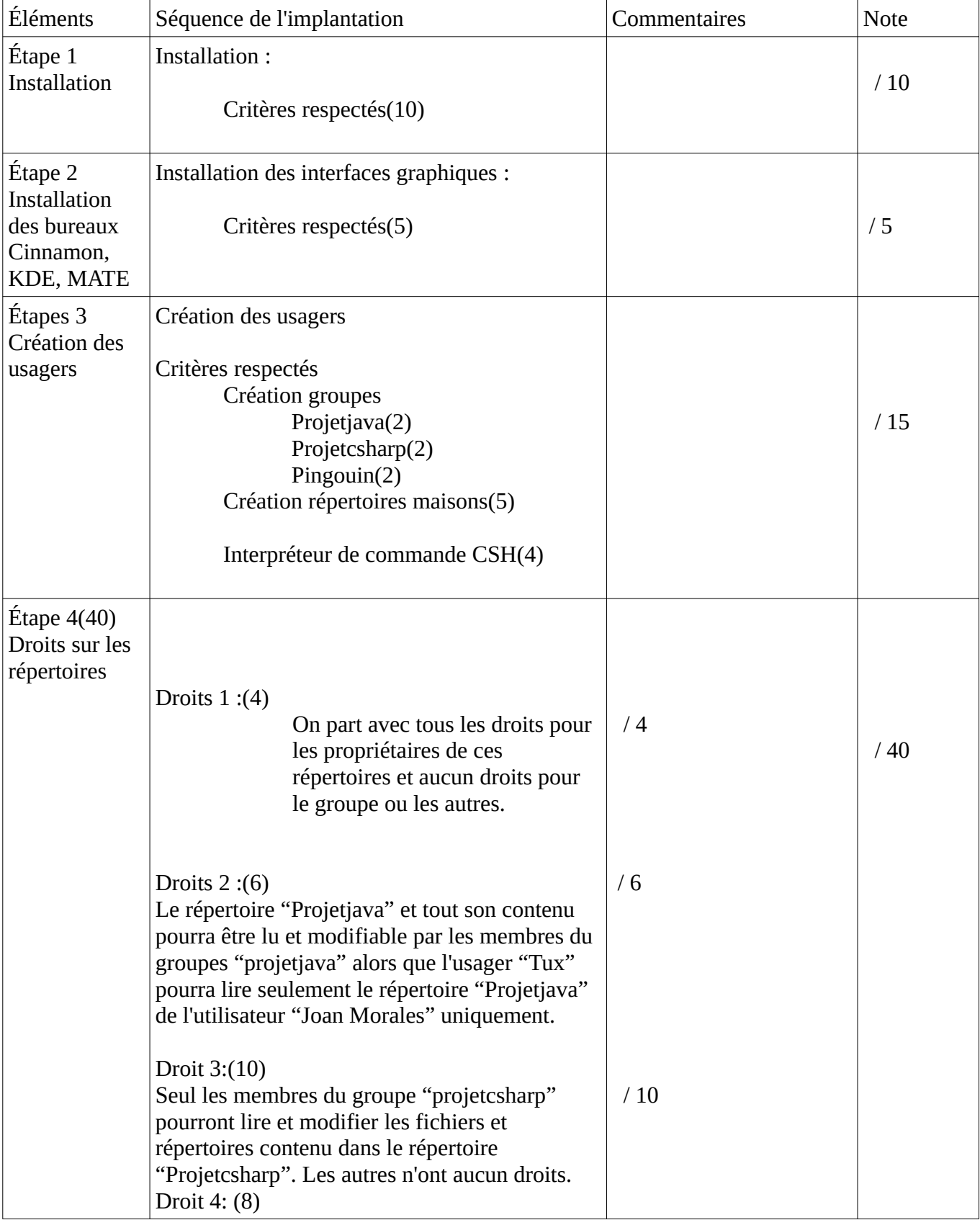

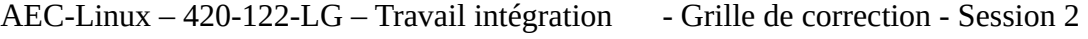

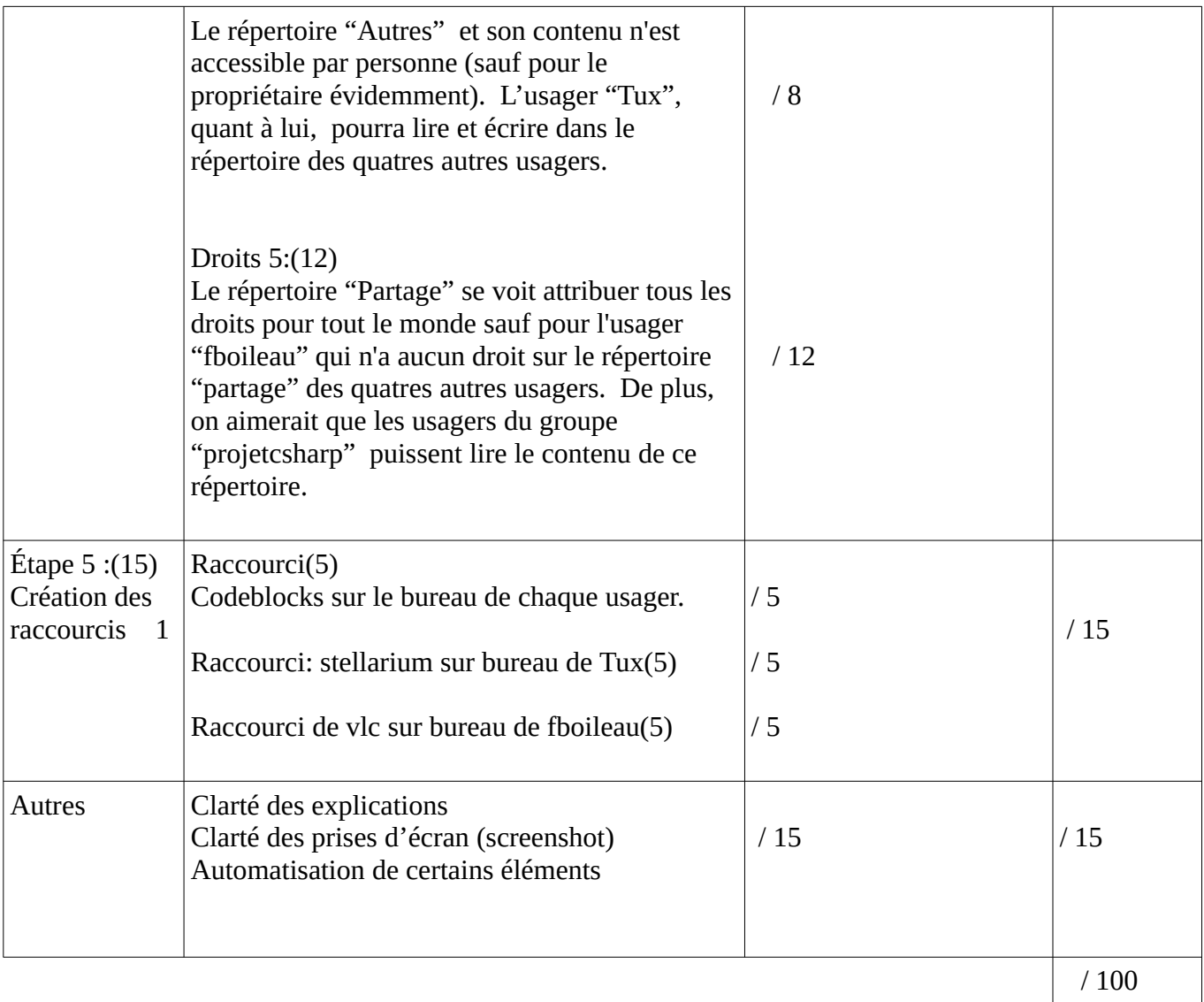